## Adobe Acrobat

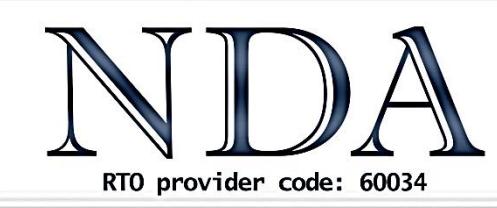

**Business Skills IT Solutions** Qualifications

# Adobe Acrobat

National Competency Standard (ICT): ICPPRP284 Produce PDF files for online or screen display

## Course Objectives

This course teaches how to use Adobe Acrobat to create and manage PDF documents.

## Pre-Requisites

Those attending this course should be familiar with personal computers and be competent in the use of the keyboard and mouse. They should also have a basic working knowledge of common software packages such as word processors and spreadsheets.

## **Duration**

1 Day.

## Course Outcomes

- 1. Identify the benefits of PDF, navigate PDF documents using bookmarks and links, search PDF documents and open and organise PDF documents by using the Organizer window.
- 2. Use the Adobe PDF printer to create a PDF document from any program's Print command and use the Create PDF commands to create PDF documents from Web pages.
- 3. Arrange pages within and between documents, modify PDF document text, add headers and footers, modify page numbering and apply password protection.
- 4. Create bookmarks and modify bookmark destinations, arrange and nest bookmarks, format bookmarks, and create and format links.
- 5. Use preflight profiles to identify potential printing problems, and use the Preflight dialog box to determine whether a PDF document is PDF/X compliant.
- 6. Prepare a PDF document for review, use editing and markup tools to review a PDF document, digitally sign a PDF document, and validate a digitally signed document.
- 7. Use Adobe Designer to create a PDF form, use the Library palette to add objects to a form, and use the PDF Preview tab to check a form's appearance and test its fields.

## Optional Assessment

This is a nationally recognised training program. Participants who successfully complete the optional assessment component of this course will receive a Statement of Attainment for the unit(s) of competency outlined above (additional fee applies – please enquire when you book). Exercises completed during the

## Adobe Acrobat

course will be used as evidence towards unit competency. Participants who choose not to be assessed will receive a Certificate of Attendance.

## Adobe Acrobat

## Course Content

### **Getting Started**

- The Acrobat environment
- Advanced navigation
- Finding text
- Organizing PDF documents
- Getting help

#### Converting documents to PDF

- Printing to PDF from any application
- Acrobat and Microsoft applications
- The Create PDF commands

#### Modifying PDF documents

- Modifying document pages
- Modifying content
- Moving PDF content to other programs
- Password protection

### PDF document navigation tools

- Bookmarks
- Working with links

#### Ensuring PDF print quality

- Preflighting
- PDF/X Standards

#### Document review techniques

- Initiating document reviews
- Reviewer tools
- Viewing comments and markups
- Digital signatures

#### Interactive PDF forms

- Creating a form
- Form fields
- Testing a form